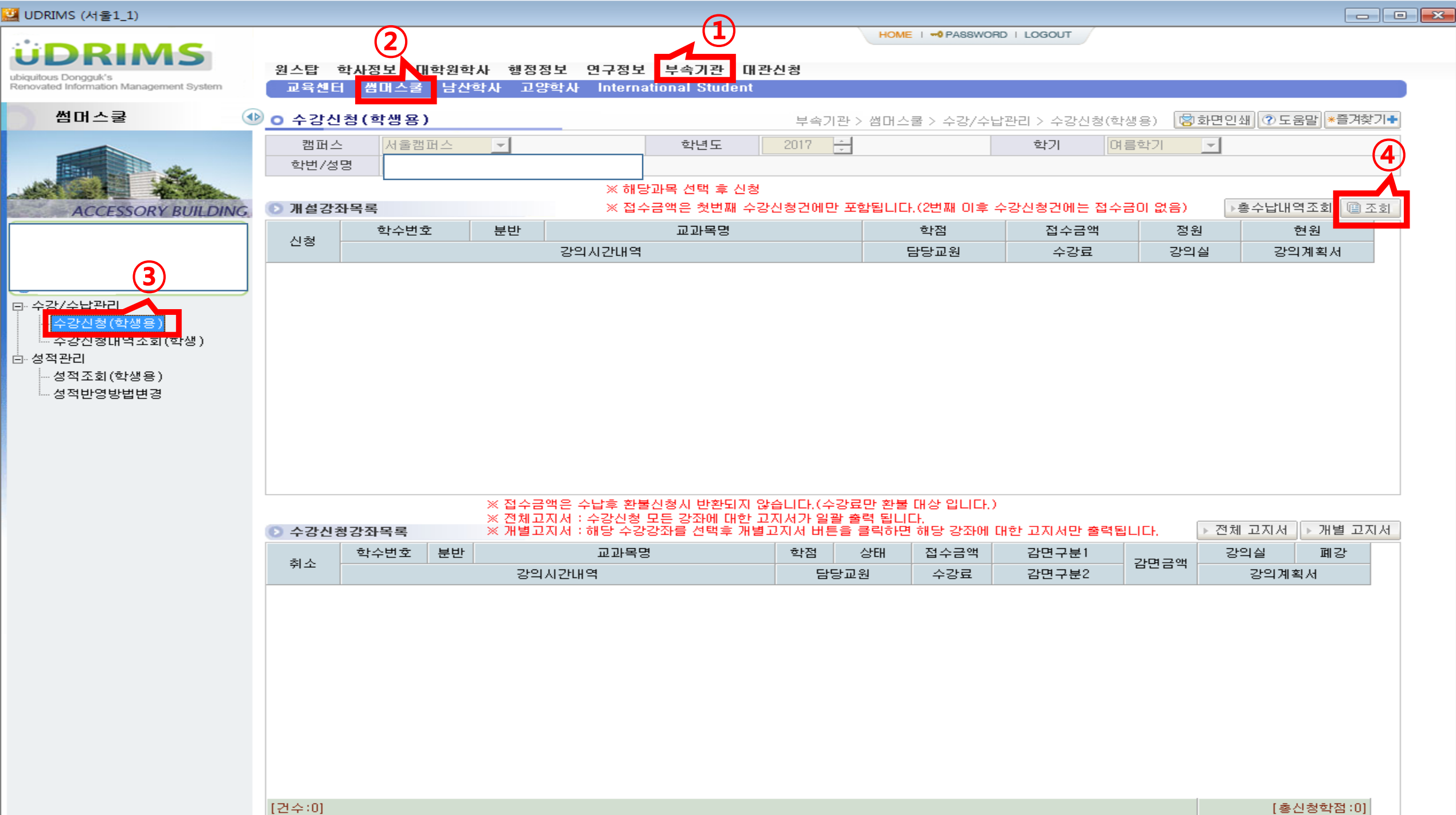

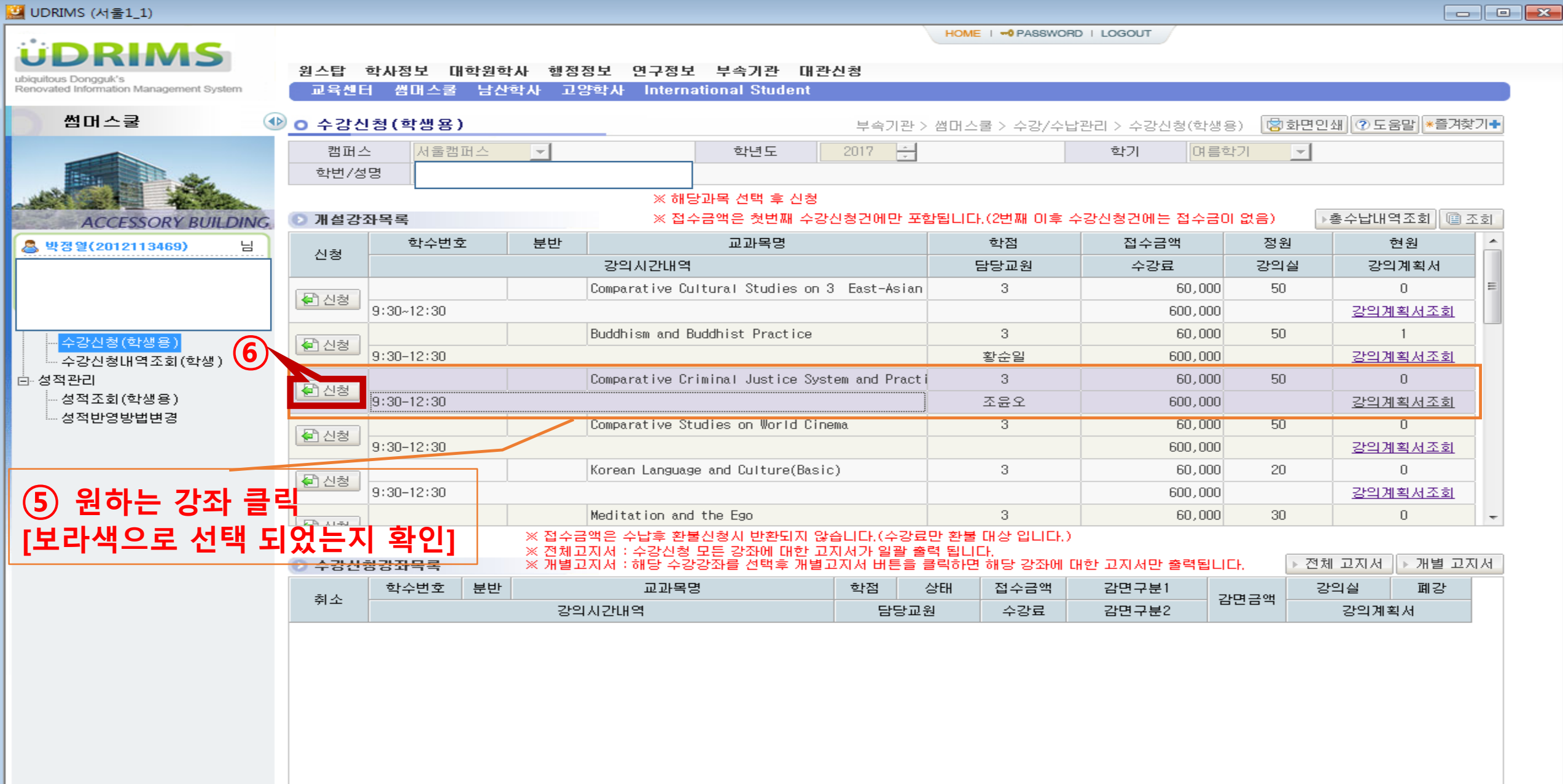

## <mark>호</mark> UDRIMS (서울1\_1)

-

 $\vdots$ 

 $\begin{tabular}{|c|c|c|c|c|} \hline \quad \quad & \quad \quad & \quad \quad & \quad \quad \\ \hline \quad \quad & \quad \quad & \quad \quad & \quad \quad \\ \hline \end{tabular}$ 

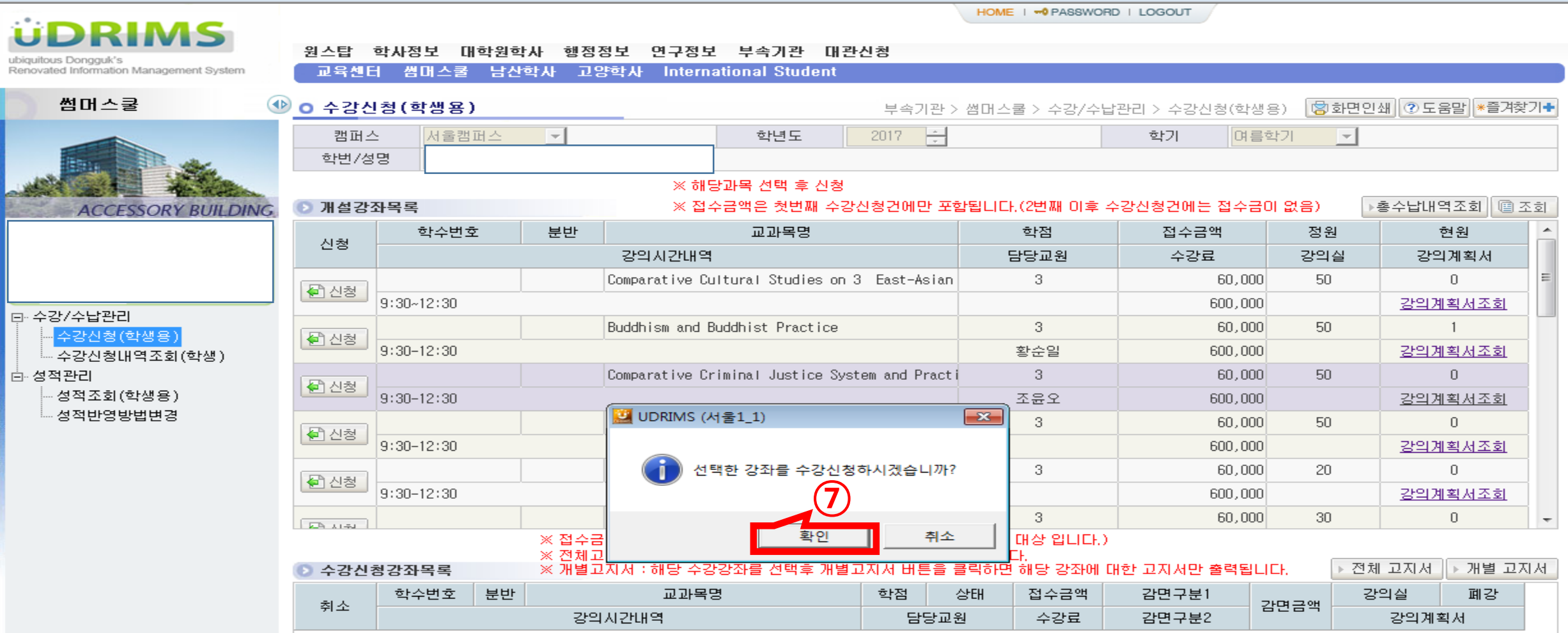

## <mark>로</mark> UDRIMS (서울1\_1)

**The Contract of the Contract of the Contract of the Contract of the Contract of the Contract of The Contract of The Contract of The Contract of The Contract of The Contract of The Contract of The Contract of The Contract** 

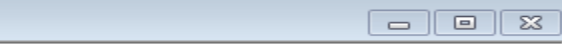

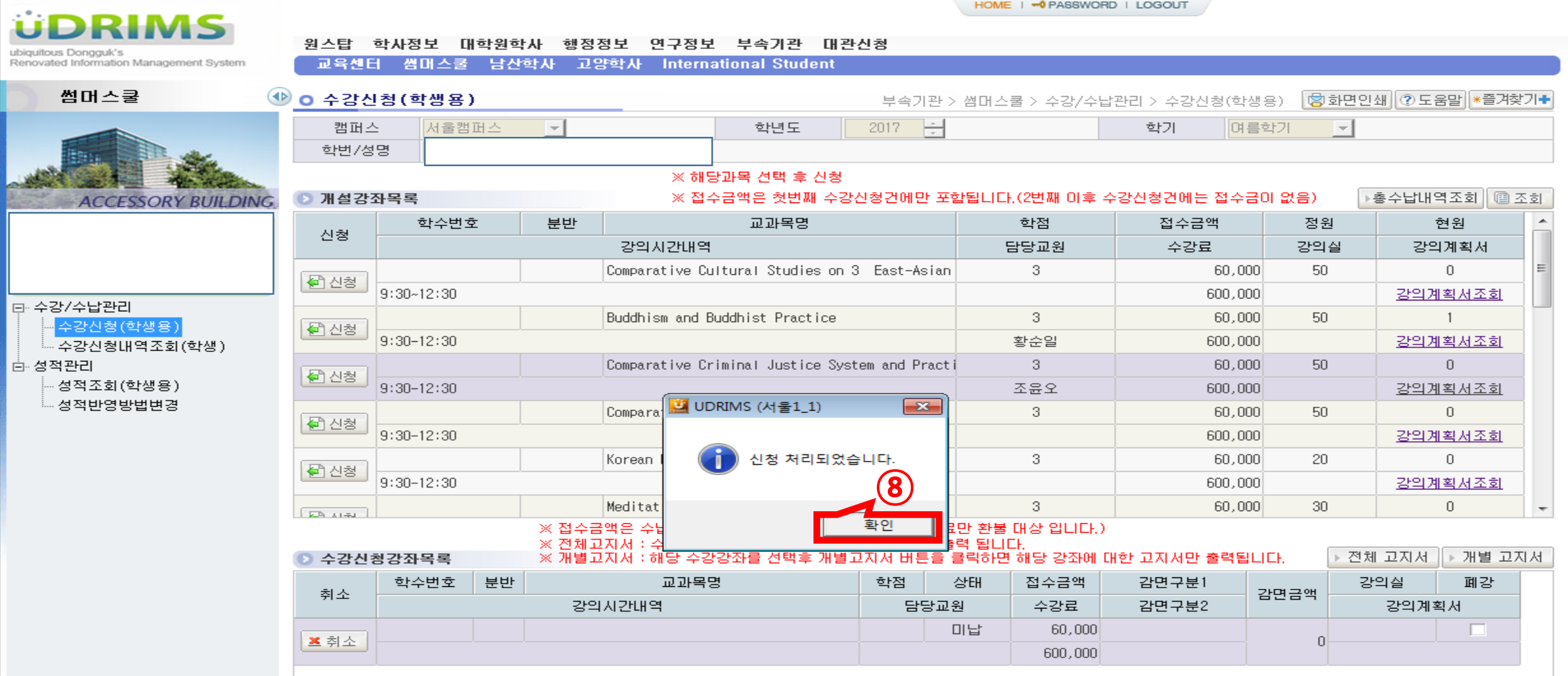

## <mark>로</mark> UDRIMS (서울1\_1)

۰

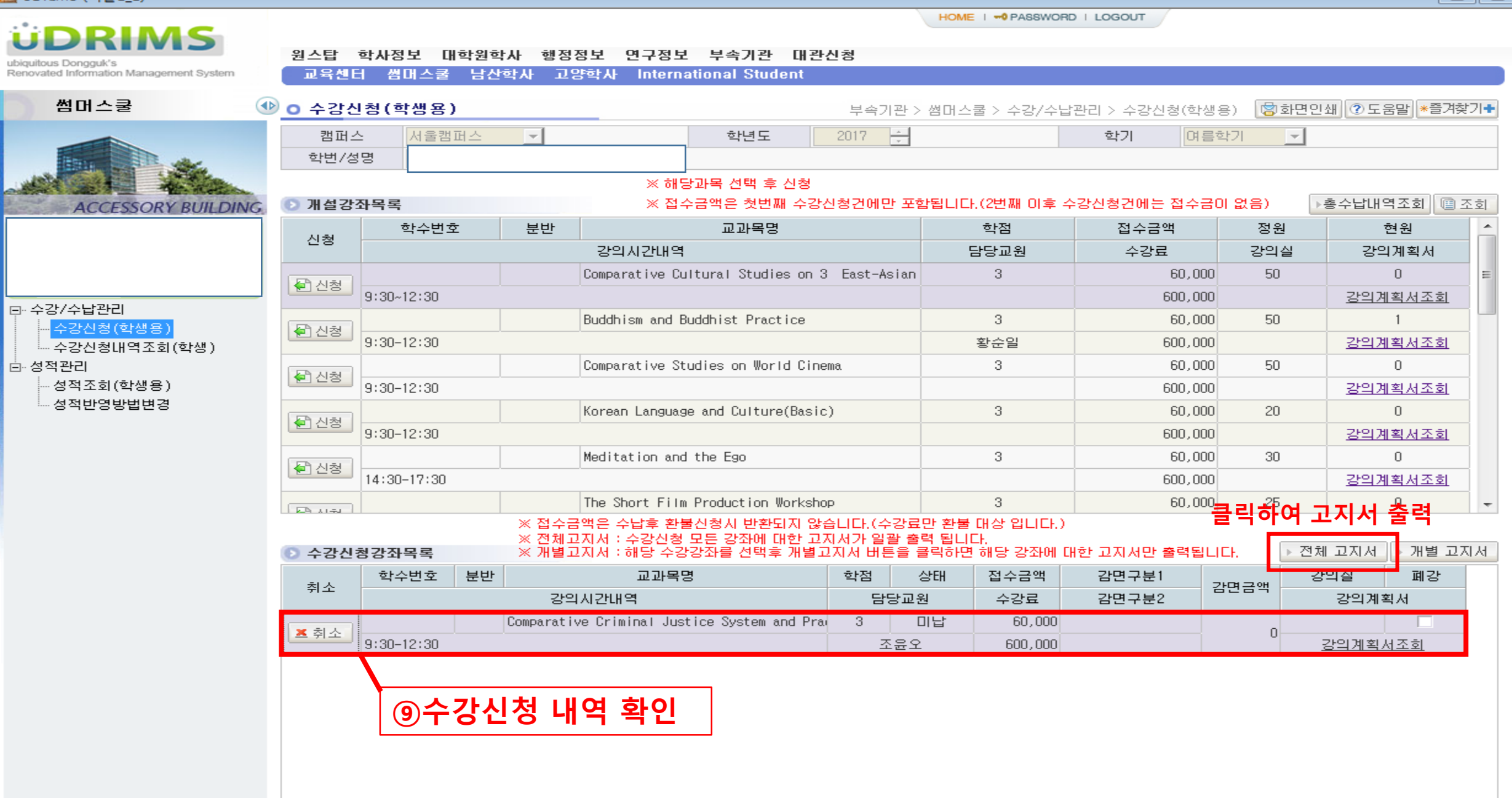